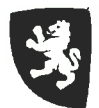

# **CONCURSO-OPOSICION C1 TECNICA/O AUX.<br>TOPOGRAFIA (PI) EJERCICIO 01**

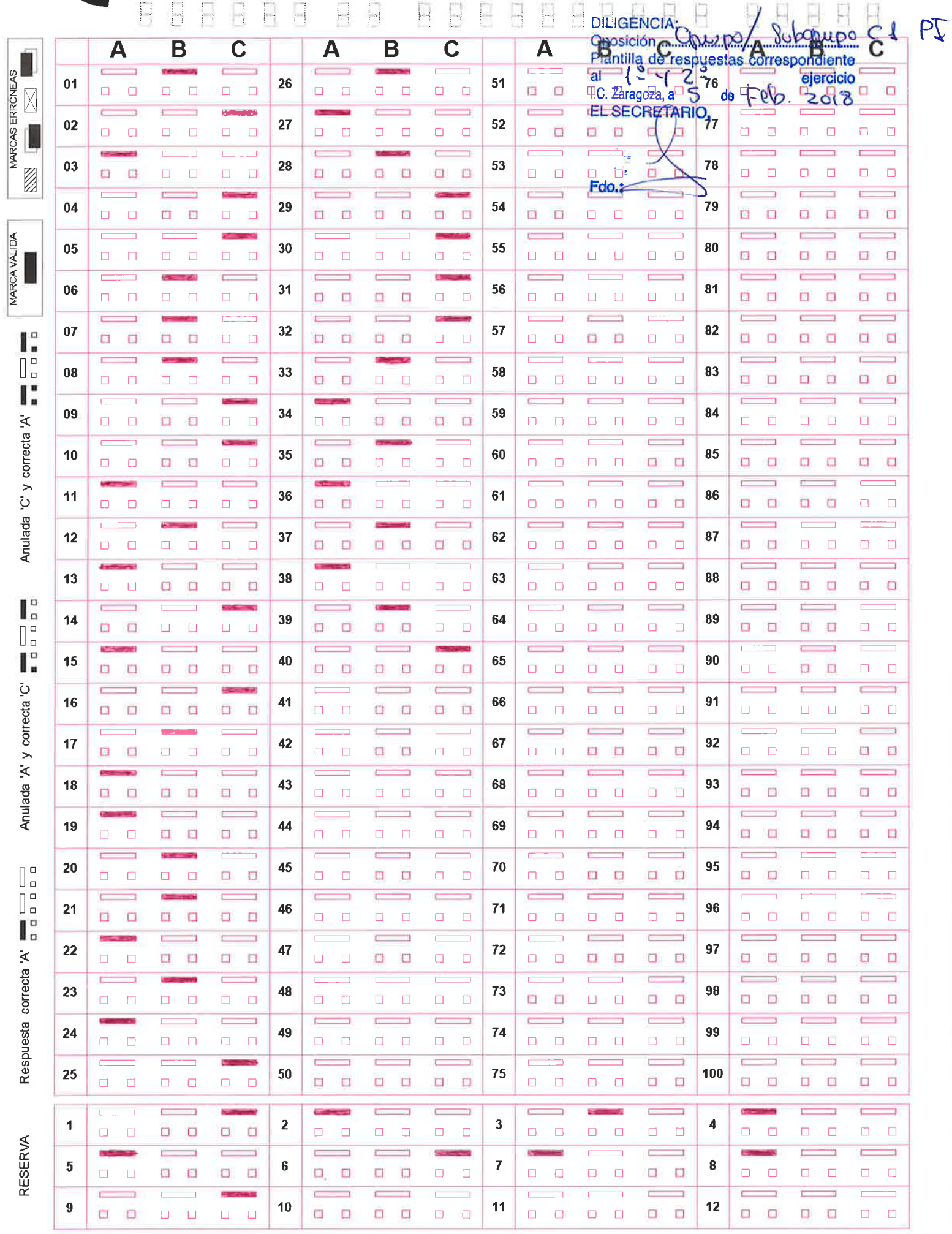

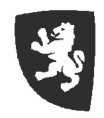

# **CONCURSO-OPOSICION C1 TECNICA/O AUX. TOPOGRAFIA (PI) EJERCICIO 02**

**EBBB0**  $\begin{array}{ccc} & & & \\ \hline & & & \\ \hline & & & \\ \end{array}$ 8888888888 88888

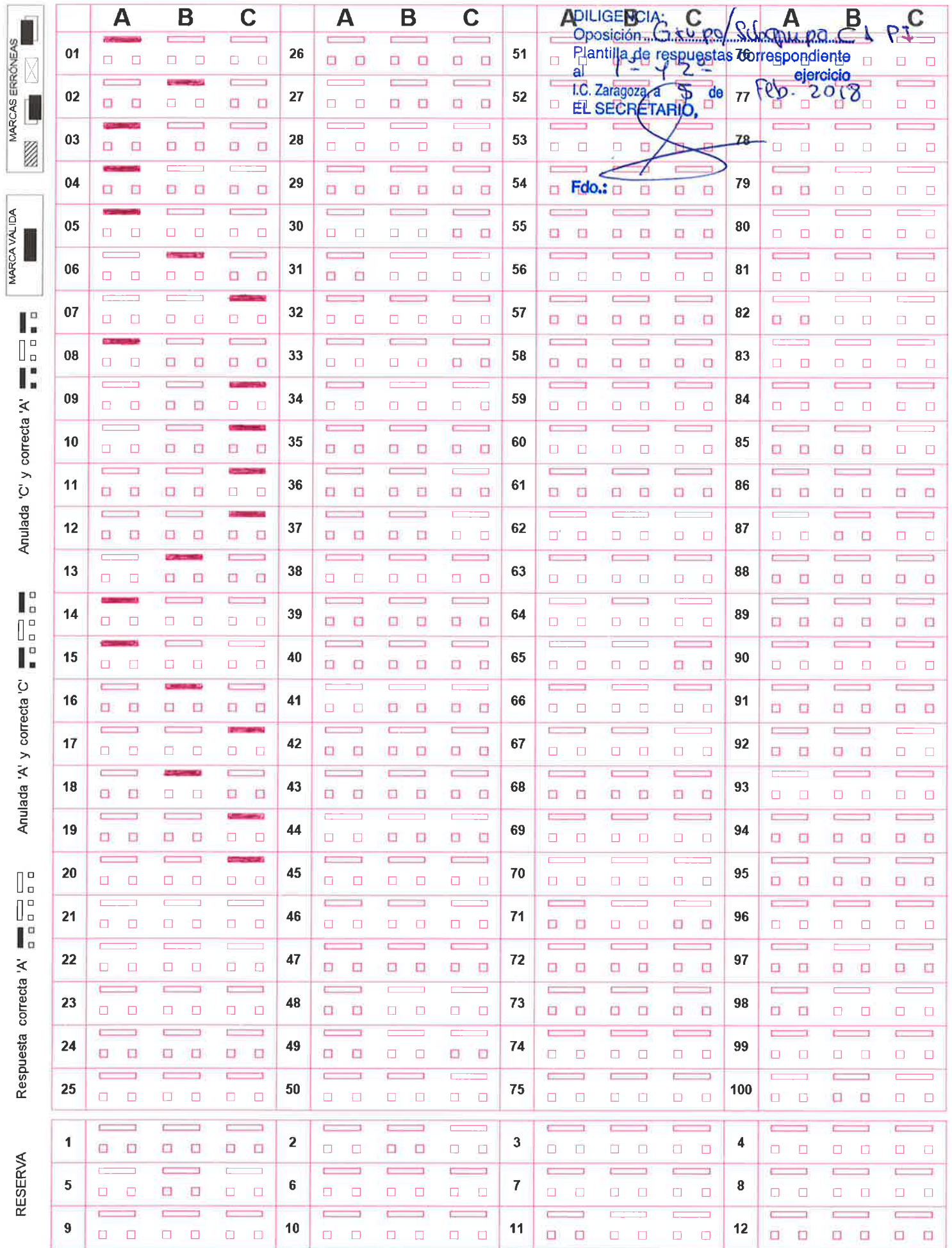

 $\sim 10^{-1}$ 

# **PRIMER EJERCICIO CONCURSO-OPOSICIÓN**

# **TÉCNICA/O AUXILIAR** TOPOGRAFÍA (P. I.)

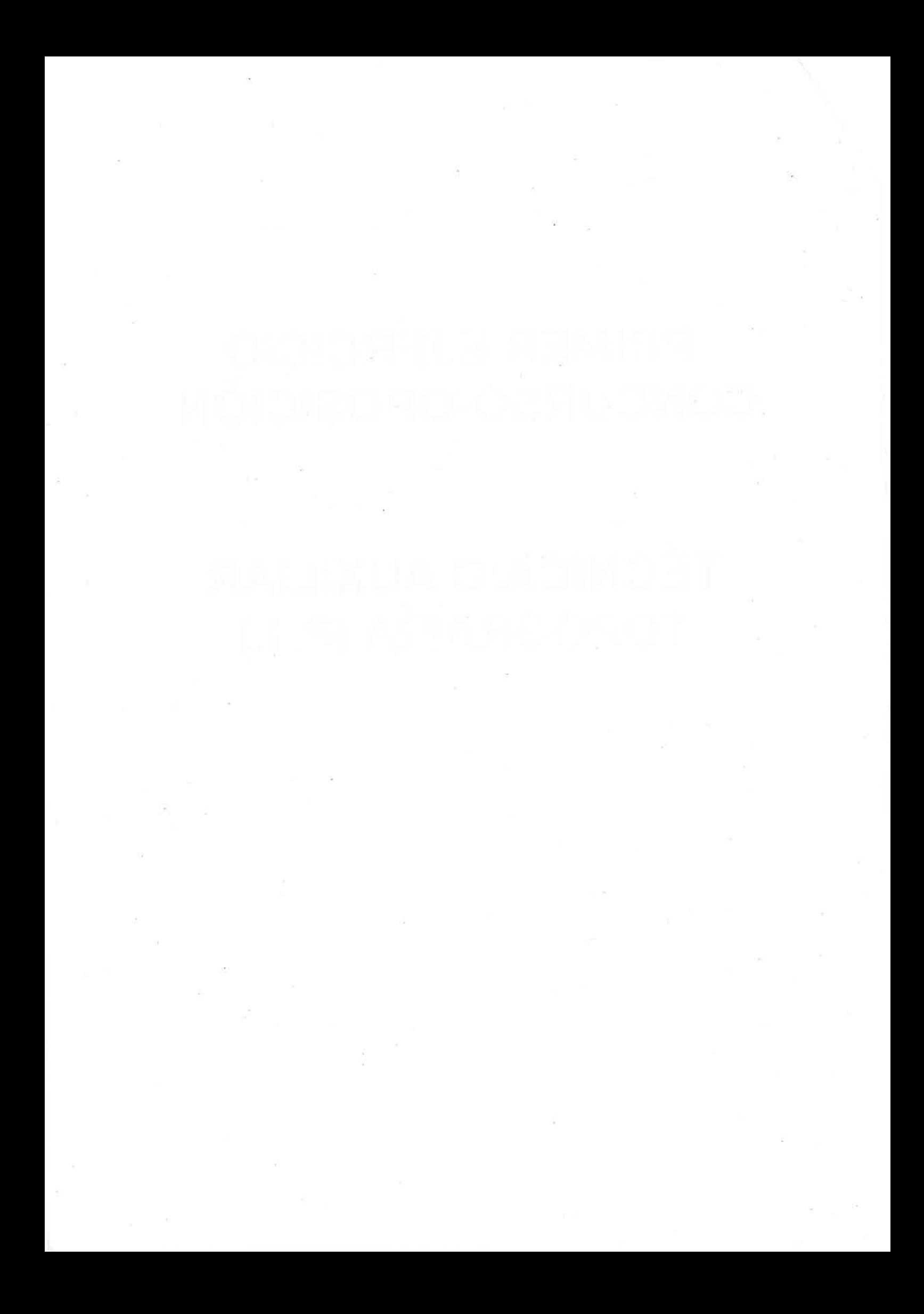

### PRIMER EJERCICIO CONCURSO-OPOSICIÓN TÉCNICO AUXILIAR TOPOGRAFÍA (P.I.)

### CUAL ES LA RESPUESTACORRECTAO MAS CORRECTADE LAS SIGUIENTES PREGUNTAS

l.- En el Artículo 12.- CALENDARIO LABORAL Y HORARIOS, del Pacto municipal vigente (2016-2019) se distinguen los siguientes horarios:

a) Horario continuo, horario excepcional, horario laboral común y horarios especiales

ó Horario laboral común, horario laboral común con y sin turnos, horarios especiales y horarios especiales continuos.

c) Horario laboral común con turnos, horario laboral común continuo, horarios especiales y horarios excepcionales.

2.- Señalar lo que dispone el Artículo 13.- FLEXIBILIDAD JORNADA Y HORARIOS del Pacto municipal:

a) "...y como medida de conciliación de su vida laboral y familiar, excepcionalmente, podrá autorizarse a flexibilizar en media hora el tramo de horario de trabajo de permanência obligatoria (9,30 a 14,00 horas) a los/las empleados/as que tengan a su cargo personas mayores hasta el segundo grado de consanguinidad o afinidad, hijos/as menores de 12 años, personas con discapacidad o un familiar con enfermedad grave hasta el tercer grado de consanguinidad o afinidad. "

b) "...y como medida de conciliación de su vida laboral y familiar, excepcionalmente, podrá autorizarse a flexibilizar en tres cuartos de hora el tramo de horario de trabajo de permanencia obligatoria (9,30 a 14,00 horas) a los/las empleados/as que tengan a su cargo personas mayores hasta el segundo grado de consanguinidad o afinidad, hijos/as menores de 12 años, personas con discapacidad o un familiar de primer grado con enfermedad grave. "

c) "...y como medida de conciliación de su vida laboral y familiar, excepcionalmente, podrá autorizarse a flexibilizar en media hora el tramo de horario de trabajo de permanencia obligatoria (9,30 a 14,00 horas) a los/las empleados/as que tengan a su cargo personas mayores hasta el segundo grado de consanguinidad o afinidad, hijos/as menores de 't2 años, personas con discapacidad o un familiar con enfermedad grave hasta el segundo grado de consanguinidad o afinidad. "

3.- Señalar cuál de las siguientes alternativas es una función que puede cumplir el trabajo en equipo:

#### (a) Resolver problemas.

b) Disminuir la comunicación informal.

c) Mejorar la ergonomía en el puesto de trabajo.

4.- De acuerdo con la curva de la hostilidad, en las situaciones en las que la atención a la ciudadanía se produce en un contexto con alteración emocional por parte de la persona a la que atendemos, existe una fase en la que, si hemos escuchado activamente, podemos empezar <sup>a</sup> intervenir para tratar de disminuir el nivel de tensión o alteración emocional. Esta fase se denomina:

a) De Solución del problema b) De Enfriamiento **C** De Afrontamiento

5.- Dentro de los principios éticos que recoge el artículo 53 del Real Decreto Legislativo 5/2015, de 30 de octubre, por el que se aprueba el Texto Refundido de la Ley del Estatuto Básico del Empleado Público se encuentra el que los empleados públicos:

- a) Administrarán los recursos y bienes públicos con austeridad.
- b) Observarán las normas sobre seguridad y salud laboral.
- @ Cumplirán con diligencia las tareas que les correspondan o se les encomienden.

6.- Dentro de los principios de conducta que recoge el artículo 54 del Real Decreto Legislativo 512015, de 30 de octubre, por el que se aprueba elTexto Refundido de la Ley del Estatuto Básico del Empleado Público se encuentra el que los empleados públicos:

- a) Respetarán la Constitución y el resto de normas que integran el ordenamiento jurídico.
- @ OOservarán las normas sobre seguridad y salud laboral.
- c) Se abstendrán en aquellos asuntos en los que tengan un interés personal.

7.- El artículo 20 del Real Decreto Legislativo 5/2015, de 30 de octubre, por el que se aprueba el Texto Refundido de la Ley del Estatuto Básico del Empleado Público señala que la evaluación del desempeño es el procedimiento mediante el cual se mide y valora el rendimiento o logro de resultados y:

- a) la capacidad profesional.
- b la conducta profesional.
- c) la eficacia profesional.

8.- Según el artículo 20.2 del Real Decreto Legislativo 512015, de 30 de octubre, por el que se aprueba el Texto Refundido de la Ley del Estatuto Básico del Empleado Público los sistemas de evaluación del desempeño se aplicarán sin menoscabo de los derechos de los empleados públicos y se adecuarán, en todo caso, a criterios de:

- a) eficacia, idoneidad, mérito y capacidad.
- @ transparencia, objetividad, imparcialidad y no discriminación
- c) responsabilidad, eficiencia, control de resultados y objetividad.

9.- El punto 4.7 del PLAN DE IGUALDAD PARA LAS EMPLEADAS Y EMPLEADOS DEL AYUNTAMIENTO DE ZARAGOZA (2016-2019) regula el funcionamiento de la Comisión para la lgualdad. En lo relativo al régimen de reuniones establece que:

a) La Comisión se reunirá de forma ordinaria una vez cada tres meses, convocándose dicha reunión con cinco días de antelación y, de forma extraordinaria, a propuesta de al menos tres representantes de las trabajadoras y trabajadores, con dos días de antelación.

b) La Comisión se reunirá de forma ordinaria con carácter mensual, convocándose dicha reunión con siete días de antelación y, de forma extraordinaria, a propuesta de al menos dos integrantes de la misma, con dos días de antelación.

@ La Comisión se reunirá de forma ordinaria una vez cada dos meses, convocándose dicha reunión con siete días de antelación y, de forma extraordinaria, a propuesta de al menos tres integrantes de la misma, con dos días de antelación.

10.- Según establece el artículo 95.2 del Real Decreto Legislativo 5/2015, de 30 de octubre, por el que se aprueba el Texto Refundido de la Ley del Estatuto Básico del Empleado Público son faltas graves:

a) El abandono del servicio, así como no hacerse cargo voluntariamente de las tareas o funciones que tienen encomendadas.

b) El incumplimiento de las normas sobre incompatibilidades cuando ello dé lugar a una situación de incompatibilidad.

CONada de lo anterior es correcto.

11.- ¿Cuáles son los programas CAD más utilizados en el Departamento de lnfraestructuras? Marque la respuesta más correcta.

**a**) Autocad y Microstation b) QGis y Autocad

c) Arcgis y Microstation

12.-Marque la definición más correcta de "Sistema de lnformación Geográfica" (SlG).

a) Un Sistema de lnformación geográfica es es un conjunto de programas y aplicaciones informáticas que permiten la gestión de datos geométricos, referenciados especialmente y que pueden ser virtualizados mediante raster.

b) Un Sistema de Información geográfica es es un conjunto de programas y aplicaciones informáticas que permiten la gestión de datos organizados en base de datos, referenciados espacialmente y que pueden ser visualizados mediante mapas.

c) Un Sistema de lnformación geográfica es es un programa de CAD que se caracteriza por su capacidad de manejar datos alfanuméricos especialmente referenciados, los cuales se representan gráficamente como imágenes vectoriales.

13.- ¿Cuáles son los 5 elementos típicos que debe contener el software de un Sistema de lnformación Geográfica" (SlG)?. Marque la respuesta más correcta.

(a) Sistemas de representación gráfica.

Base de datos .

Sistema de acceso selectivo a los datos de la base de datos. Sistema de generación de documentación alfanumérica y cartográfica. Sistema de Importación y exportación de datos.

b) Sistemas de representación vectorial. Base de datos. Sistema de acceso selectivo a los datos de la base de datos. Sistema de generación de documentación alfanumérica cartográfica

Sistema de exportación de datos.

c) Sistemas de representación raster Base de datos Sistema de acceso selectivo a los datos de la cartografía. Sistema de generación de documentación gráfica. Sistema de lmportación y modificación de datos

14.- ¿Cuáles son los Subsistemas característicos de un Sistema de lnformación Geográfica" (SlG)?. Marque la respuesta más correcta.

### a) Subsistema de información. Subsistema de virtualización, creación y edición de datos.

Subsistema de análisis gráfico.

b) Subsistema de datos. Subsistema de visualización y creación y edición topográfica Subsistema de gestión de datos alfanuméricos.

C Subsistema de datos.

Subsistema de visualización y creación cartográfica. Subsistema de análisis.

15.- Marque la definición más correcta de lnfraestructura de Datos Espaciales (lDE)

(a) Es el conjunto básico de tecnologías, políticas y acuerdos institucionales destinados a facilitar la disponibilidad y el acceso a información espacial

b) Es el conjunto de tecnologías, normas básicas y acuerdos internacionales destinados <sup>a</sup> facilitar la disponibilidad y el acceso a información espacial

c) Es el conjunto básico de tecnologías, políticas de acuerdos institucionales y gestión de datos destinados a facilitar la disponibilidad y el acceso a información espacial.

16.- ¿Cuáles son los componentes principales de una Infraestructura de Datos Espaciales (lDE)?.Marque la respuesta más correcta.

a) Políticas institucionales, Sistema de gestión de datos, Tecnología y Estándares

þ) Gestión de datos, Normativa internacional, Políticas de Tecnología y Estándares C Políticas de datos, Marco institucional, Tecnología y Estándares

17.- ¿Cuáles son los servicios fundamentales de una Infraestructura de Datos Espaciales (IDE)?. Marque la respuesta más correcta.

a) Servicios de visualización, servicios de descarga, servicios de representación.

**(b)** Servicios de visualización, servicios de descarga, servicios de búsqueda.

c) Servicios de visualización, servicios de carga, servicios de simulación.

18.- Marque la definición más correcta de "geoportal"

(a) Es un sitio web cuya finalidad es ofrecer a los usuarios el acceso a una serie de recursos y servicios basados en la información geográfica. Permite el descubrimiento, el acceso y la visualización de los datos geoespaciales, utilizando un navegador estándar, y posibilita la integración, la interoperabilidad y el intercambio de información.

b) Es un sitio web cuya finalidad es ofrecer a los usuarios el acceso a una serie de recursos y servicios basados en la información geotécnica. Permite el descubrimiento, el acceso y la visualización de los datos geoespaciales, utilizando un navegador de software libre, y posibilita la integración, la interoperabilidad y el intercambio informático.

c) Es un sitio web cuya finalidad es ofrecer a los profesionales el acceso a una serie de recursos y servicios basados en la información geográfica. Permite la manipulación, el acceso y la comprobación de los datos geoespeciales, utilizando un navegador estándar de software libre, y posibilita la integración, la interoperabilidad y el intercambio de información entre usuarios.

19.- Atendiendo al tipo de información soportada por G-Red, ¿Cómo pueden clasificarse sus elementos? Marque la respuesta más correcta.

(a) Elementos que soportan información gráfica y alfanumérica, y elementos que solo soportan información gráfica

b) Elementos que solo soportan información alfanumérica y elementos que solo soportan información gráfica.

c) Elementos que soportan información gráfica y alfanumérica, y elementos que soportan información alfanumérica y tipo "raster"

20.- Según sus relaciones topológicas, ¿como pueden clasificarse los elementos en el sistema de G-Red?. marque las respuesta más correcta.

a) Elementos de primer nivel, elementos de segundo nivel y elementos independient<br>(b) Elementos maestros, elementos esclavos, elementos independientes y elementos Elementos de primer nivel, elementos de segundo nivel y elementos independientes. superficiales.

c) Elementos principales, elementos secundarios, elementos interdependientes y elementos superficiales.

21.- ¿Cômo se denomina el ángulo que forman el Norte verdadero con el Norte magnético?

a) lnclinación magnética *b* Declinación magnética

c) Rumbo

22,- ¿Cuánto se desplaza el eje de las X en la cuadrícula U.T.M. para que todos los valores de la X en cada huso sean positivos?

- @ soo kilómetros
- b) 50000 metros
- c) 5000 kilómetros

23.- Una pirámide cuadrangular de 10 m2 de superficie en su base tiene una altura de 3 m ¿Cuál será su volumen?

 $\mathring{\Phi}$ c) 30 metros cúbicos a) 15 metros cúbicos 10 metros cúbicos

24.- ¿Por qué cantidad hay que multiplicar un ángulo de graduación sexagesimal para convertirlo en graduación centesimal ?

- <sup>(a)</sup> Por 10/9<br>b) Por 9/100
- c) Por 9/10

**25.-** Desde un vértice A de coordenadas cartesianas locales  $x,y=1000,1000$  observamos un punto B con una estación total orientada correctamente y obtenemos Lect.horizontal: 100,0000; Lect.vertical:100,0000; Distancia: 100,00 con datos en ángulos centesimales y distancia en metros. ¿ Que coordenadas tiene el punto B observado?

a) x,y= 1OOO,11OO b)  $x, y = 1100, 1100$  $\bullet$  x,y= 1100,1000

26.- ¿En que mapas utilizaremos más signos convencionales?

**b**en un mapa topográfico a) en un mapa altimétrico c) en un mapa catastral

27.- Si en un SIG queremos elegir el sistema de referencia ED50 y la proyección es UTM del huso 30 . ¿Qué código numérico deberemos seleccionar?

(a) 23030 b) 32630 c) 25830

28.- En el datum o punto fundamental de un elipsoide, se cumple que

a) La desviación relativa de la vertical tiene un valor no nulo

@ Son tangentes el geoide y dicho elipsoide.

c) No coinciden el acimut astronómico y el geodésico.

29.- En un plano escala 1/1000 dos curvas de nivel consecutivas están separadas 0,01 metros, si la equidistancia de curvas es 1 metro. ¿Qué pendiente tendrá el terreno entre esas dos curvas en ese tramo separado 0,01 m?

a) 50% b) 100 %

 $\bigcirc$  10 %

30.- En cada huso de la proyección UTM. ¿Qué meridiano o meridianos son perpendiculares al Ecuador?

- a) Todos los meridianos son perpendiculares
- b) Solo el meridiano del vértice de observación
- @ fan solo el meridiano central del huso

31.- ¿Cuál de estas tareas no está relacionada con el concepto de topología en el ámbito de los Sistemas de lnformación Geográfica (SlG)?:

a) disolver los límites entre polígonos adyacentes con los mismos valores de atributo.

b) garantizar la calidad de los datos de las relaciones espaciales y facilitar la compilación de los mismos.<br>Ios mismos.

C) Analizar las características comunes entre entidades espaciales diferentes independientemente de la ubicación de las mismas

32.- ¿En qué formato vectorial nos podemos descargar el Mapa Topográfico Nacional del Centro Nacional de lnformación Geográfica (CNIG)?

- a) Archivo con extensión .dwg
- b) Archivo con extensión .dxf

**C** Archivo con extensión .dgn

33.- Si optamos por descargar el Mapa Topográfico Nacional del Centro Nacional de Información Geográfica (CNIG) en formato ráster, obtendremos, entre otros archivos, un fichero con extensión .prj. ¿Qué información nos aporta dicho fichero?

a) Información sobre los metadatos.

**b** Información sobre la georreferenciación.

c) Información sobre la escala de la imager

34.- Señala cuál de estas opciones no hace referencia a un Servidor apropiado para la obtención de imágenes satelitales de alta resolución:

(a) PNOA (IGN)

b) Bing Maps (Microsoft)

c) ArcGlS lmage Server (Esri)

35.- Queremos realizar una consulta SQL para obtener información de nuestra base de datos. ¿Qué dos instrucciones serán las más adecuadas para elaborar dicha consulta?

a) SEARCH e INTO

@ selecr y FRoM

c) GETDATAe INSIDE

36.- Las relaciones que se establecen entre los diferentes elementos de dos tablas en una base de datos relacional pueden ser de distintos tipos. Señala cuál de estas opciones los enumera:.

@ Relaciones uno a uno, relaciones uno a varios y relaciones varios a varios.

b) Relaciones unidireccionales y bidireccionales.

c) Relaciones incluyentes y excluyentes.

37.- La lnfraestructura de Datos Espaciales de Zaragoza (IDEZAR) tiene, entre sus objetivos principales, el de:

a) Gestionar la red de abastecimiento de agua de la ciudad, optimizando el ahorro en el consumo.

@ Facilitar a los ciudadanos el acceso a la información de la ciudad localizándola en el mapa.

c) Proporcionar los datos espaciales necesarios para la realización de proyectos urbanísticos.

38.- Elige la opción correcta para terminar el enunciado. "El primer Plan de mejora de Gestión de la Calidad del Agua en Zaragoza apostó por un modelo SIG para la explotación de las redes de Abastecimiento...'

@b) que enlazaba los programas Microstation y Access

b) basado en Arcgis y Oracle

c) con QGIS y PostgreSQl como apuesta por el software libre

39.- ¿A través de qué puerto se comunica Arcgis Server por defecto?

a) El puerto HTTP 5432

- @ El puerto HTTP 6080
- c) El puerto HTTPS 8080

40.- ¿Cuál de las siguientes opciones no corresponde a un componente de un sistema de ArcGis Server?

a) Servidor Web.

b) Servidor de datos.

C ArGis Online.

#### PREGUNTAS DE RESERVA

R1.: Según establece el artículo 93.2 del Real Decreto Legislativo 512015, de 30 de octubre, por el que se aprueba el Texto Refundido de la Ley del Estatuto Básico del Empleado Público los funcionarios públicos o el personal laboral que indujeren a otros a la realización de actos <sup>o</sup> conductas constitutivos de falta disciplinaria incurrirán:

a) en la responsabilidad disciplinaria correspondiente a la falta de grado inferior.

b) en distinta responsabilidad que éstos.

G)en la misma responsabilidad que éstos.

R2.- La habilidad para escuchar activamente:

**a** influye en la interpretación del mensaje por parte del receptor en el proceso de comunicación.

b) Determina el establecimiento de redes de cadena en la comunicación informal

c) Las dos anteriores son ciertas.

R3.- El Manual Básico de Prevención de Riesgos Laborales (2015) del Ayuntamiento de Zaragoza, en el capítulo dedicado a derechos y deberes de las/os empleadas/os municipales, dice: "Si, en alguna ocasión, observa que existe una situación de riesgo para Vd. o para otro trabajador. Si tiene una idea o sugerencia para mejorar las condiciones de trabajo, reducir el riesgo de accidente o simplemente, realizar el trabajo más a gusto... Si tiene alguna queja en relación con el trabajo y las condiciones en que lo desarrolla, transmita sus quejas, sugerencias, iniciativas, etc. por una de las siguientes vías:

(Elija la respuesta adecuada)

a) lnforme a su jefe de servicio de tal circunstancia. Persónese en el Servicio de Prevención y Salud Laboral. lnforme del hecho o de la sugerencia a cualquier central sindical.

@ lnforme a su jefe inmediato o encargado/a de tal circunstancia. Avise por escrito al Servicio de Prevención y Salud Laboral. lnforme del hecho o de la sugerencia a los/as Delegados/as de Prevención.

c) Informe a su jefe inmediato o encargado/a de tal circunstancia. Avise por escrito o telefónicamente a cualquier central sindical. lnforme del hecho o de la sugerencia a los/as Delegados/as de Prevención del Servicio de Prevención y Salud.

R4.- En la web del Ayuntamiento de Zaragoza, disponemos de la red topográfica municipal para su consulta. En cada una de las reseñas, además de las coordenadas en ED50 y ETRS89, ¿que se muestra para su localización exacta?

@ Un croquis acotado y una fotografía del vértice

b) Un croquis acotado del vértice

c) Una fotografía del vértice

R5.- Dentro de los sistemas perspectivos, las proyecciones se clasifican por la posición del Çentro de proyección. ¿Cuál de estas proyecciones lo tiene en el centro de la Tierra?.

@ Gnomónicas.

b) Estereográficas.

c) Escenográficas.

R6.- ¿Se pueden ejecutar varias sesiones de EPANET al mismo tiempo?. Marque la respuesta más correcta.

a) Unicamente puede hacerse si se dispone de ordenador con arquitectura de 64 bits

Ð No, solamente se puede ejecutar una sesión cada vez

@s¡

R7.- ¿Sobre que sistema CAD, está desarrollada la versión de G-Red que se utiliza actualmente en el Departamento de lnfraestructuras?. Marque la respuesta más correcta

@Microstation

b) Autocad

c) Arcgis y Microstation

R8.-En Arcmap, solo uno de estos tipos de clase de entidad (Feature class) es compatible tanto para bases de datos como para geodatabases. Indica cuál.

a) Polígono b) Anotación

c) Multipunto

R9.- Entre las tareas de administración de geodatabases personales y de archivos podemos destacar la de:

a) gestionar la memoria virtual delequipo para aumentar la velocidad de acceso a datos

b) comprimir los datos ráster para reducir los requisitos de almacenamiento.

C) compactar la geodatabase reordenando los registros y eliminando el espacio no usado

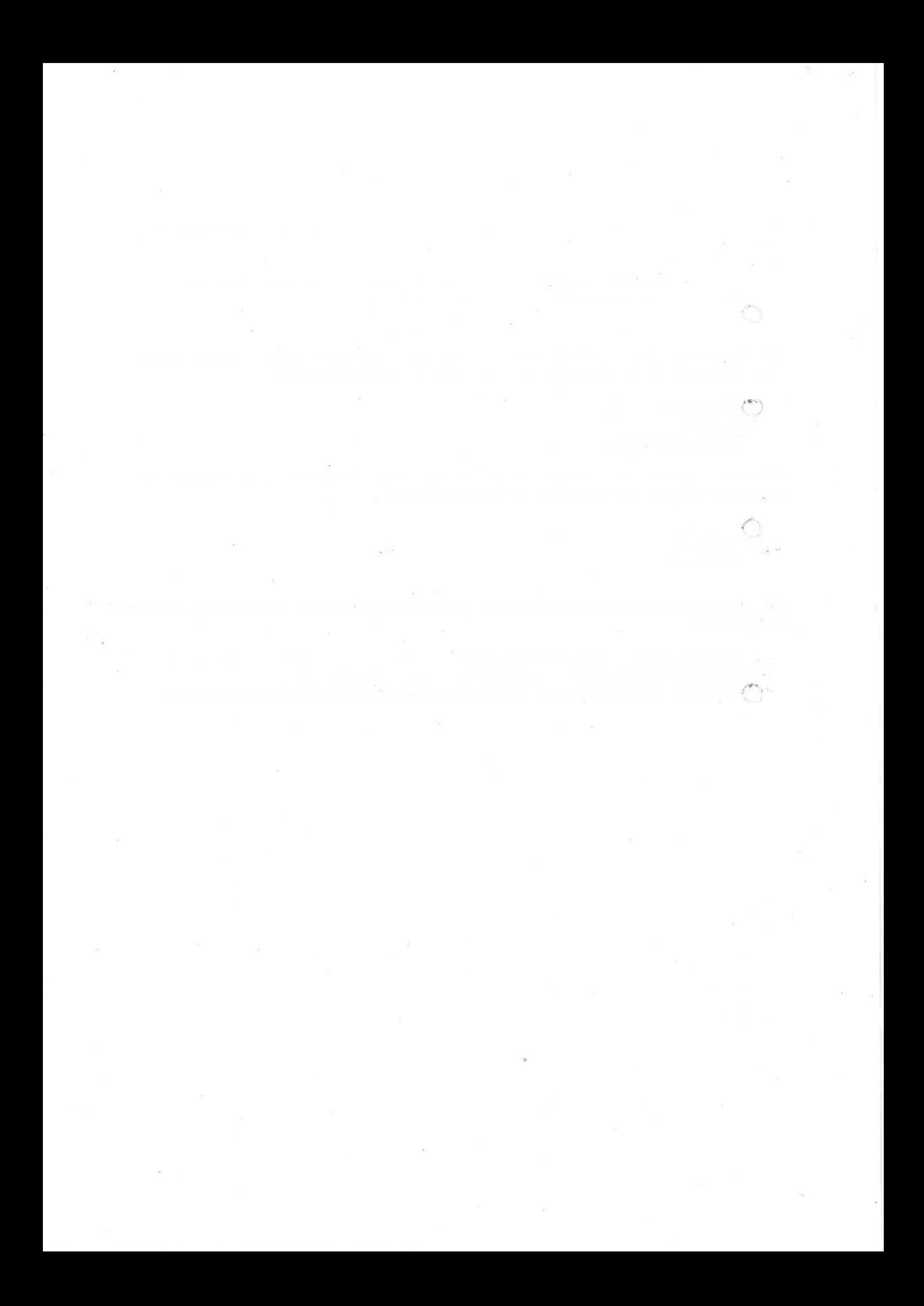

# **SEGUNDO EJERCICIO CONCURSO-OPOSICIÓN**

# **TÉCNICA/O AUXILIAR** TOPOGRAFÍA (P. I.)

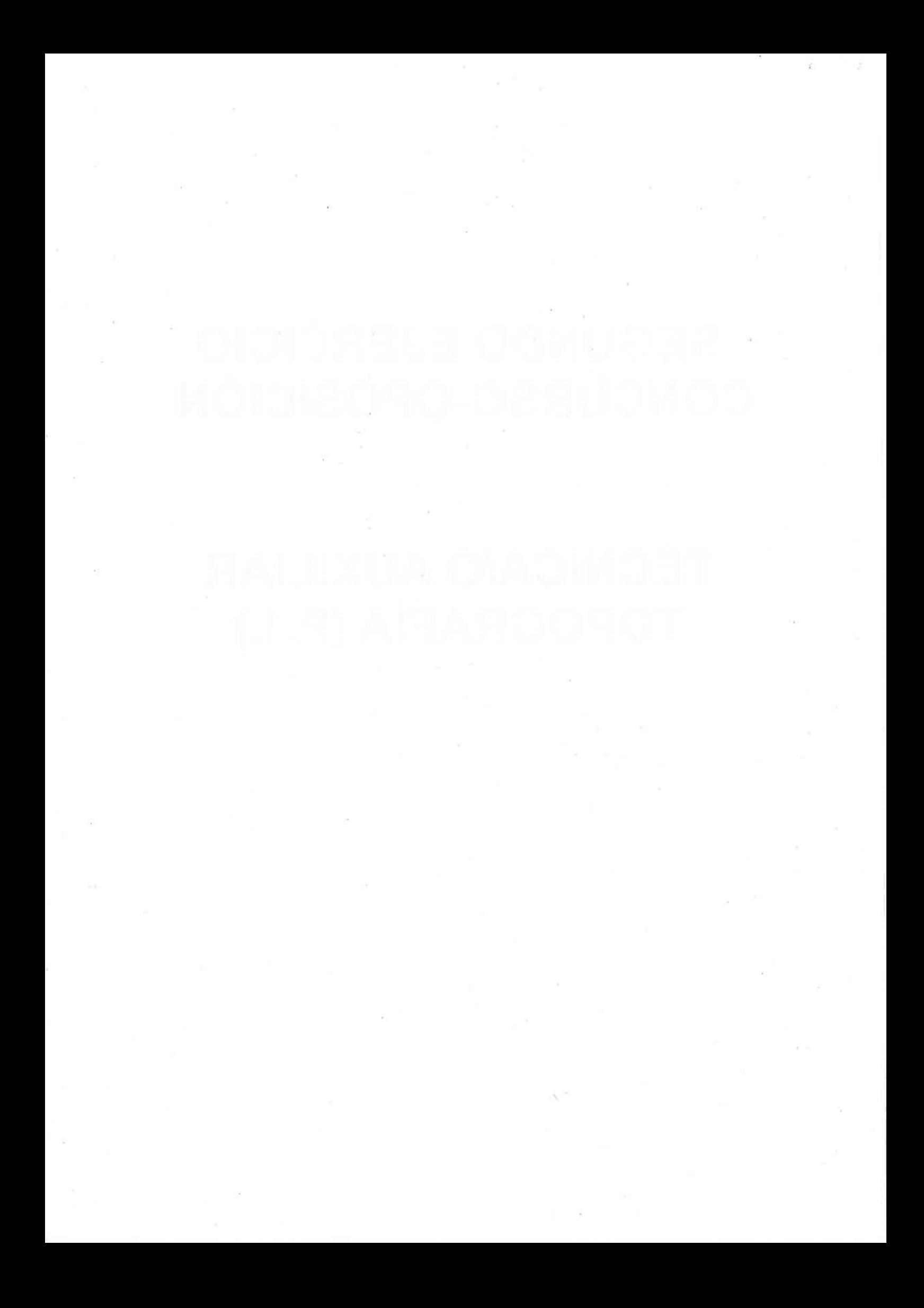

# SUPUESTOS TÓRICO-PRACTICOS CORRESPONDIENTES AL SEGUNDO EJERCICIO TECNICOI AUXILIAR TOPOGRAFO (P.I.)

# CUAL ES LA RESPUESTA CORRECTA O MAS CORRECTA DE LAS SIGUIENTES **PREGUNTAS**

# SUPUESTO TEORICO-PRÁCTICO NUMERO 1 (CASILLAS 1 A 5)

Dado el siguiente esquema de una red teórica de abastecimiento de agua a un área urbana (Figura  $1$ ).

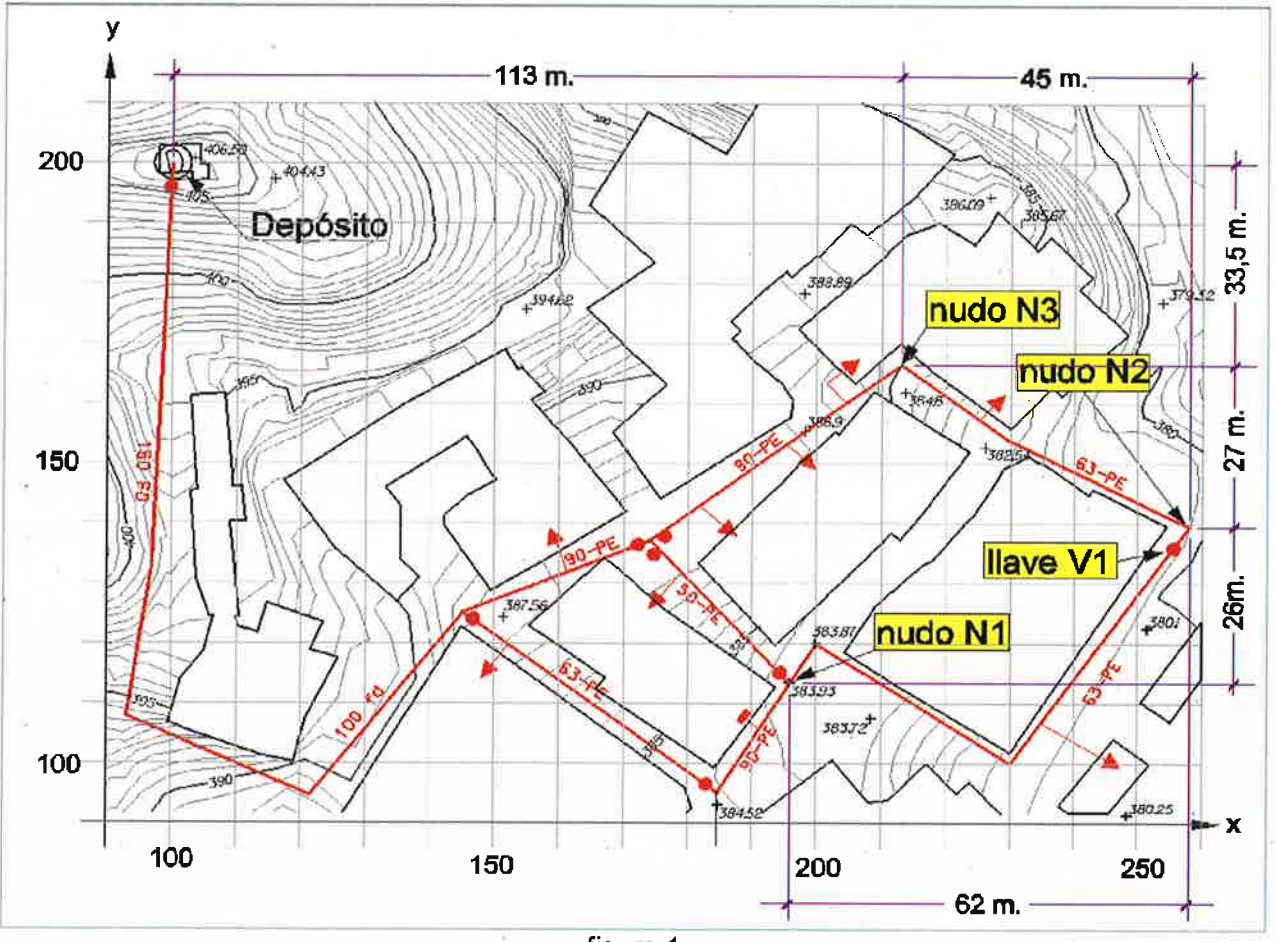

figura 1

Nota: las cotas altimétricas se reflejan en metros y las curvas de nivel se grafían cada 50 cm.

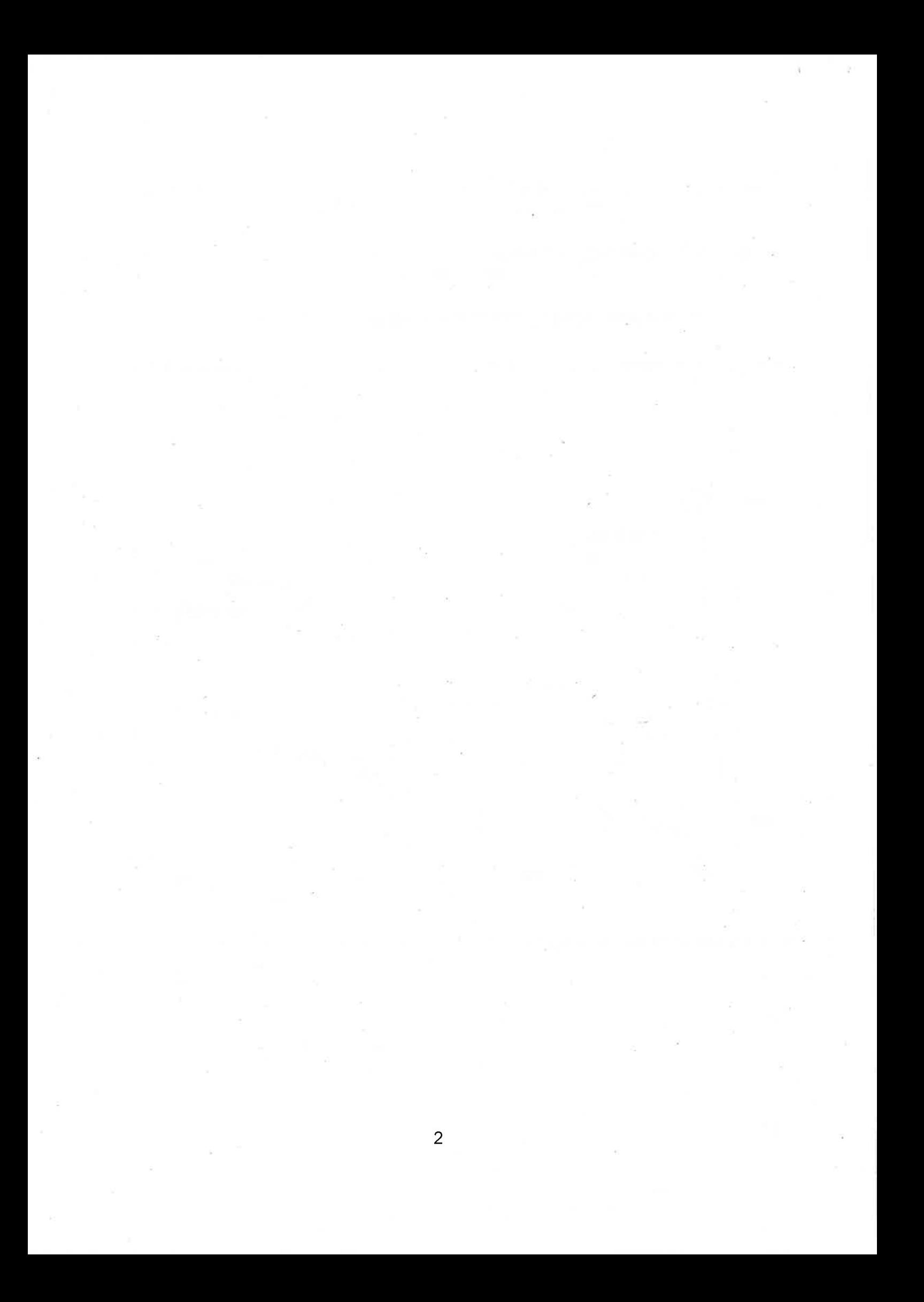

A la vista de la disposición de los elementos de la red y de las cotas del terreno, responda a las siguientes preguntas:

1.- S¡ las coordenadas del depósito son: (X=100,00 Y=200,00 2=406,50), ¿Cuáles son las coordenadas del nudo N1?. Marque la respuesta correcta. (Deberá contestar en la casilla núm. 1)

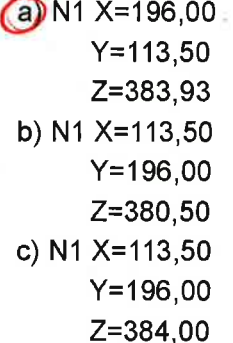

2.- ¿Que diferencia de cotas existe entre el depósito y el de menor cota de los nudos N1, N2 y N3? Marque la respuesta conecta. (Deberá contestaren la casilla núm. 2)

- a) Nudo de menor cota = N1. Diferencia de cota entre el depósito y N1= 22,54 m.
- $(b)$  Nudo de menor cota = N2. Diferencia de cota entre el depósito y N2= 26,00 m.
- c) Nudo de menor cota = N2. Diferencia de cota entre el depósito y N2= 25,90 m

3.- Se plantea modelizar la red definida en la figura 1 mediante el programa EPANET 2.0. ¿Cómo incluiría en el fichero de texto para importar los datos a EPANET, los datos mínimos para definir geométricamente los nudos N1 y N2 y el tramo de tubería entre ellos?. Marque la respuesta más conecta: (Deberá contestar en la casilla núm. 3)

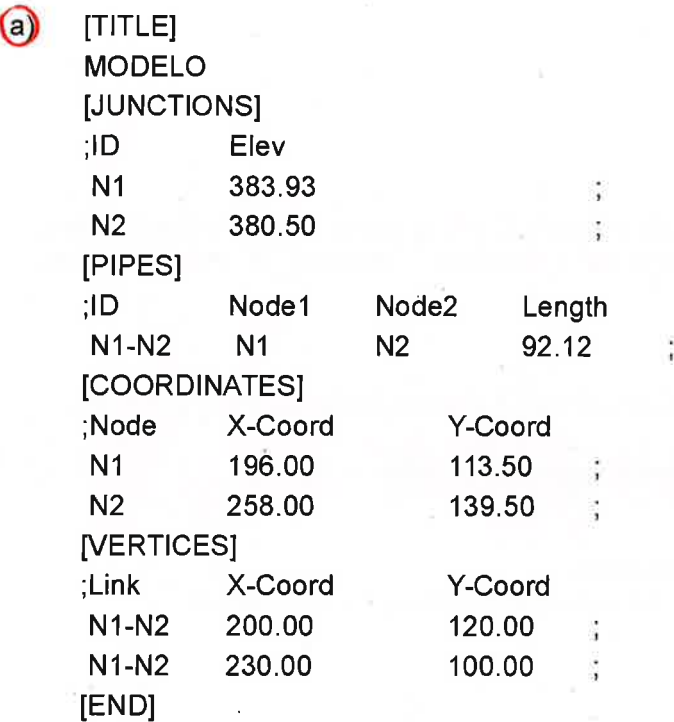

3

b) [TITLE] MODELO [JUNCTIONS] ;lD Elev N1 383.93 N2 380.50 [PIPES] Node2 ;ID Node1<br> N1-N2 N1 Length N2 92.12  $N1-N2$ [COORDINATES] ;Node X-Coord Y-Coord 113.50 196.00 Š, N2 258.00 139.50  $\ddot{\cdot}$ IENDI

c) [TITLE]

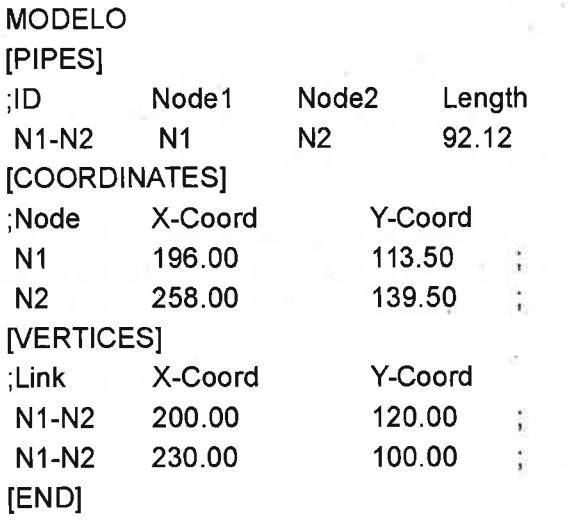

4.- Si se plantease modelizar con EPANET la red de la figura 1, ¿Que pasos daría y en qué orden, para efectuar dicha modelización de manera conecta y funcional?. Marque la respuesta más conecta:(Deberá contestar en la casilla núm. 4)

# @

- 1º. Dibujar el esquema de la red o importar una descripción básica del mismo desde un fichero de texto.
- 20 Editar las propiedades de los elementos que configuran el sistema
- 3º. Describir el modo de operación del sistema
- 40 Seleccionar las opciones de cálculo
- 5o Realizar el análisis hidráulico o de calidad del agua.
- 6º. Observar los resultados y detectar posibles errores en el modelo para su eventual corrección.

#### b)

- 1º. Editar las propiedades de los elementos que configuran el sistema
- 20, Dibujar elesquema de la red o importar una descripción básica del mismo desde un fichero de texto.
- 30. Describir el modo de operación del sistema.
- 40. Realizar el análisis hidráulico o de calidad del agua.
- 50. Seleccionar las opciones de cálculo
- 6<sup>o</sup>. Observar los resultados y detectar posibles errores en el modelo para su eventual corrección .
- c)
	- 1º. Describir el modo de operación del sistema.
	- 20. Dibujar el esquema de la red o importar una descripción básica del mismo desde un fichero de texto.
	- 30. Realizar el análisis hidráulico o de calidad del agua.
	- 40. Editar las propiedades de los elementos que configuran el sistema
	- 50. Seleccionar las opciones de cálculo
	- 6<sup>o</sup>. Observar los resultados y detectar posibles errores en el modelo para su eventual corrección.

5.- Una vez elaborado el modelo con EPANET 2.0, se plantea simular el cierre completo de la llave V1 (ver figura 1). ¿Como lo simularía en el modelo?. Marque la respuesta más correcta. (Deberá contestar en la casilla núm. 5)

(a) Modificando la propiedad "Estado inicial" del tramo de tubería N1-N2, de "Abierto" a "Cerrado" b) Insertando en el modelo en el tramo de tubería N1-N2, donde se ubica la válvula física que se desea cerrar, una válvula de tipo "Regulación" (VRG)

c) Insertando en el modelo en el tramo de tubería N1-N2, donde se ubica la válvula física que se desea cerrar, una válvula de tipo "Rotura de carga" (VRC)

## SUPUESTO TEORICO-PRÁCTICO NUMERO 2 (CASILLAS 6 A 10)

## CUAL ES LA RESPUESTA CORRECTA O MAS CORRECTA DE LAS SIGUIENTES PREGUNTAS

Vamos a presentar una solicitud en la Gerencia Regional del Catastro para modificar la delimitación de una parcela urbana de nuestra propiedad. Sin analizar nuestra competencia o idoneidad para resolver este trámite, responder a las siguientes preguntas:

1.- Sabemos que el fin o fines del catastro son, principalmente: (Deberá contestar en la casilla núm. 6)

a) Solo Jurídico

- b) Solo Fiscal
- c) Fiscal y Jurídico

2.- Si acompañamos nuestra solicitud de un plano, ¿qué escala es más conveniente que utilicemos? (Deberá contestar en la casilla núm. 7)

- 
- a) escala  $1/2000$ <br>b) iqual o menor
- b) igual o menor de escala 1/5000<br> **C** igual o mayor de escala 1/500 igual o mayor de escala 1/500

3.- Queremos superponer nuestro plano, elaborado en formato vectorial, sobre los datos.de la representación de nuestra parcela que dispone Catastro, ¿Qué trámite debemos realizar? (Deberá contestar en la casilla núm. 8)

@ Oescargar elfichero FXCC de la sede electrónica

b) Solicitar certificación descriptiva y gráfica en el Registro de la Gerencia

c) Descargar la certificación descriptiva y gráfica de la Sede electrónica

4.- Con nuestro fichero de CAD del plano que hemos levantado, tenemos que crear un fichero de georreferenciación, eso nos obliga a trabajar con coordenadas UTM en el sistema de referencia ETRS89. ¿Cuál será la forma más conveniente de hacer los trabajos de campo para conseguirlo? (Deberá contestar en la casilla núm. 9)

- a) Mediante radiación topográfica con estación total sin orientar desde una base
- b) Con GPS en método estático rápido

Con trabajos topográficos a partir de la red topográfica municipal

5.- Si queremos realizar la validación de nuestro trabajo mediante la herramienta "Validación Gráfica Alternativa", ¿En qué formato debemos convertir nuestro fichero de CAD para poder hacer esa operación? (Deberá contestar en la casilla núm. 10)

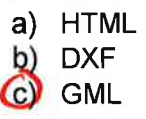

### SUPUESTO TEORICO-PRÁCTICO NUMERO 3 (CASILLAS 11 A 15)

### CUAL ES LA RESPUESTA CORRECTA O MAS CORRECTA DE LAS SIGUIENTES PREGUNTAS

Queremos efectuar un levantamiento topográfico a escala 1/500 de un vial de 1 Km. de longitud, ayudándonos de una estación total. El trabajo se va a observar con un itinerario y se calculará mediante poligonal encuadrada que queremos compensar.

1.- ¿Cuántas bases conocidas son convenientes para realizar con más calidad el trabajo?: (Deberá contestaren la casilla núm. 11)

a) Cinco

b) Tres

Ö cuatro

2.- ¿Deberíamos llevar orientada la poligonal en la toma de datos?: (Deberá contestar en la casilla: núm. 12)

a) Sí, por supuesto b) No, de ningún modo Sería indiferente

3.- En las observaciones de los vértices de la poligonal, pretendemos compensar errores aplicando'' la Regla de Bessel, eso requiere hacer observaciones en circulo directo y circulo inverso. ¿Como se obtiene el error de eclímetro a partir de dichas observaciones, Si Lvcd es lectura vertical en círculo directo y Lvcies lectura verticalen círculo inverso? (Deberá contestaren la casilla núm. 13)

a)  $(Lvcd + Lvci)/2$ <br>
(Lvcd + Lvci - 400g)/2  $a)$  (Lvcd + Lvci)/2 c) ( Lvcd + (Lvci  $\pm$  200g))/2

4.- Si en vez de utilizar una estación total, utilizamos un sistema GPSiGNSS con conexión a lntempt y a alguna red GNSS, y todos los puntos que tenemos que tomar tienen cobertura satelital, ¿Cuántas bases conocidas son imprescindibles para realizar el trabajo? (Deberá contestar en la casilla núm. 14)

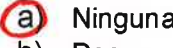

- b) Dos
- c) Una

5.- Y en el mismo caso anterior, si no tenemos conexión a Internet, ¿Cuántas antenas GPS/GNSS necesitamos y cuántas bases conocidas?:(Deberá contestar en la casilla núm. 15)

- @ Oos antenas GPS/GNSS y una base conocida
- b) Una antena GPS/GNSS y dos bases conocidas
- c) Dos antenas GPS/GNSS y dos bases conocidas

## SUPUESTO TEORICO-PRÁCTICO NUMERO 4 (CASILLAS 16 A 20)

### CUAL ES LA RESPUESTA CORRECTA O MAS CORRECTA DE LAS SIGUIENTES **PREGUNTAS**

Supongamos que tenemos un SIG para mantenimiento y explotación de pavimentos, redes, mobiliario urbano y otros elementos de gestión municipal, todo ello organizado en distintas capas en ArcMap (ArcGis). Como encargados de actualizar y editar los datos que contiene, elija la opción conecta, o que considere más precisa, en cada uno de los casos que se exponen a continuación.

1.- ElServicio de Parques y Jardines nos pasa una carpeta con un shapefile que contiene el registro de los árboles singulares de la ciudad de Zaragoza, para que podamos añadirlos a nuestro mapa como una capa más. Dicha carpeta incluye tres archivos con el mismo nombre y diferentes extensiones. ¿Cuáles le las siguientes extensiones deberán aparecer como mínimo en dicha carpeta?: (Deberá contestar en la casilla núm. 16)

a) .shp, .dbf y .xml @ shp, .shx y .dbf

shx, xmly .sbn c)

2.- En otra carpeta, hemos recibido un archivo con extensión .lyr, que debemos cargar para obtener: (Deberá contestar en la casilla núm. 17)

- a) el nombre y la tipología de las capas
- b) el orden en que se distribuyen las capas dentro de la tabla de contenidos<br>C) información relacionada con la simbología
	- información relacionada con la simbología

3.- Una vez visualizado el fichero en ArcMap nos damos cuenta de que sería de gran utilidad que apareciera un letrero junto a cada árbol indicando la especie del mismo: "Tilo, Morera, Olivo..." (Ya existe un campo en tabla de atributos con dicha información para cada ejemplar). Elige una secuencia correcta que nos permita llegar al lugar apropiado del programa para lograrlo: (Deberá contestaren la casilla núm. 18)

- a) desplegamos Capas (Layers) de la "barra de menús" / Simbología (Symbology) / seleccionamos la pestaña Anotación (Annotation)
- @ botón derecho sobre el nombre de la capa en la "tabla de contenidos" l Propiedades (Propierties) / seleccionamos la pestaña Etiquetas (Labels)
- c) desplegamos Insertar (Insert) de la "barra de menús" / Atributos de capa (Layer Attributes) / seleccionamos Campo de Texto (Text Field)

4.- Tras finalizar la tarea anterior, pensamos que sería apropiado añadir un nuevo campo en la tabla de atributos (Attribute Table) de la capa de árboles con el fin de incluir el perímetro de cada ejemplar en una columna. Para ello es necesario que nos aseguremos de que...(Deberá contestar en la casilla núm. 19)

- a) el nombre del nuevo campo no excede los 8 caracteres
- b) nos encontramos en modo edición
- no nos encontramos en modo edición. @

5.- Una vez realizadas las tareas descritas anteriormente, decidimos pasar nuestro mapa completo a un compañero para que lo revise. ¿Qué fichero deberemos enviarle para que disponga de toda la información incluida en dicho documento de ArcMap? (Deberá contestar en la casilla núm. 20)

a) un archivo con extensión .MXD

b) un archivo con extensión .GDB

ó un archivo con extensión .MPK

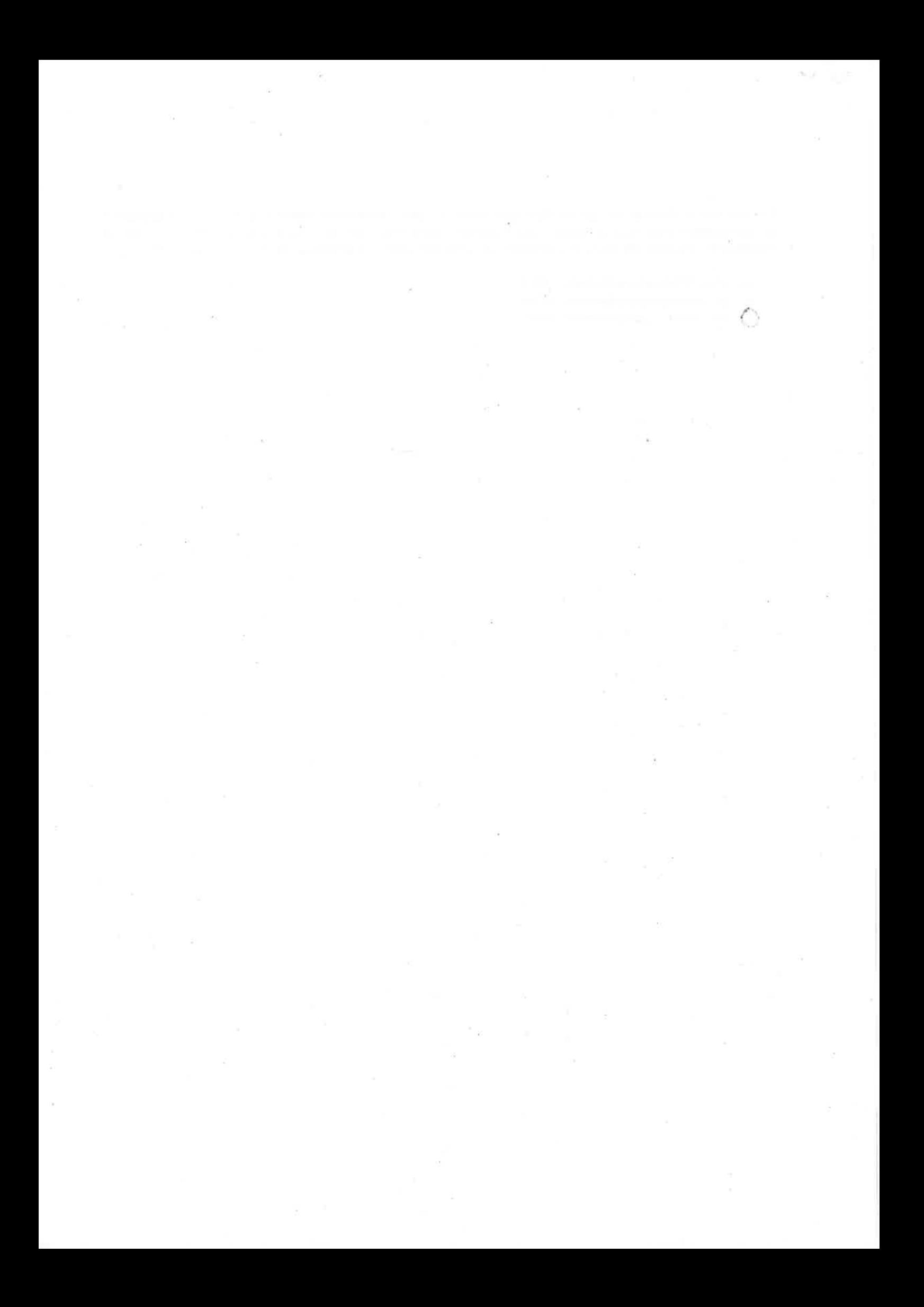